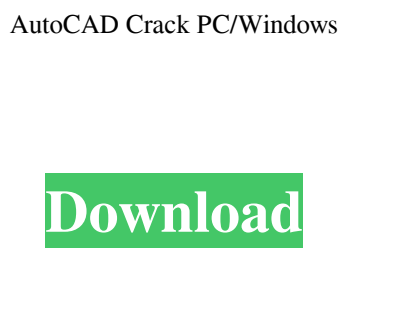

**AutoCAD Free PC/Windows [2022]**

and open the drawing. The drawing opens in place in AutoCAD. Create some geometry. You can choose View | Set Preferences and click on the options to suit your preferences. 4: Save and close your drawing. The drawing can be saved and closed using the File menu. The drawing is saved to your hard drive and is available to AutoCAD. 5: Try AutoCAD by using the keyboard

Contents Get AutoCAD Serial Key free! The free trial version of AutoCAD is accessible in the software's menu. (The full version, with all the functionality, is around \$12,000 USD.) The free trial version is intended for testing AutoCAD capabilities, not for production use. The free trial version is distributed on DVD, and can be used on Macs, Windows PCs and Linux PCs. A 30-day trial is available for macOS computers. The free trial version is limited to use with a single drawing, and the drawing cannot be saved to a hard drive. The free trial version can access drawings in a DWG format only. Before installing, download and run the latest available copy of AutoCAD. For example, the most recent version of AutoCAD is 2019. If you are an AutoCAD subscription customer, a free AutoCAD trial is available on your current subscription plan. Learn more about this on the Autodesk website. The free trial version is limited to use with a single drawing, and the drawing cannot be saved to a hard drive. Steps 1: Get AutoCAD for free! At the Autodesk website, click on the Get Your Free Trial button. The installation process is automated. The installation will take you to the Autodesk website with a thank you page. In the Autodesk website, complete the installation. After installation, open AutoCAD. 2: Create a new drawing. To create a new drawing, choose File from the menu and select New. You are prompted to select a template to use. Select a template and enter a name for the drawing. 3: Use Autodesk® AutoCAD. After you have created your drawing, you can open it using File | Open. You can also choose File | Open Recent from the menu. Select File | Open

## **AutoCAD Crack + PC/Windows**

CADM is a low-level application programming interface that allows automation of AutoCAD functionality. The scripting language used is AutoLISP. The language is not always available to all AutoCAD users. It is possible to use the DLL directly, but performance is less than with the API. To export from AutoCAD, there is a series of APIs and interfaces available. One of these is COM based, and requires a Microsoft Visual C++ compiler. Another is XPS, which is a document format using XML and XPS. A third is SVG, a graphical format supported by many modern browsers such as Internet Explorer 9. References External links Autodesk Developer Network Autodesk Exchange autodesk.com Category:AutoCAD Category:3D graphics software Category:AutoCAD programming Category:Computer-related introductions in 1982 Category:1982 software Category:Software development languages Category:Visual programming languages a1d647c40b

Once you are done with installing, you have to activate Autocad. Go to the desktop and go to Start > Programs > Autodesk > Autocad. On the right side, there is a "keygen". Enter the activation code there and save it. Also, in order to go to the next level (Autocad 360), you need to do something like this: Go to Autocad > Change Settings > Software > Autocad 360 > Software Installed. The next level is available from here. A: With a normal activation key you can get access to the "Online Installation" with Autocad, so you do not need to register it. You can use this tool for windows: That will take you through the activation process on your computer. If you ever lose the activation key for your license, you can buy another one from Autocad. A: The \$1,000 purchase option is the only legit way to go, but it's only available for those in North America. You can either download the activation tool from here, or the tutorial to do so is here. Note that the link is actually a CNAME to www.revitvault.com/revitvaultcompact. The one-time \$1,000 purchase option is available for those in North America only. Q: How to get an existing connection to a java socket I'm trying to get an existing socket connection to a server that can be started in a thread. In order to do this I have created a listener on that socket and on a connect() event I have stored the Socket object in a temp variable. The problem is that I need that temp variable to be available through the threads too but it is obviously local to the constructor. So I think the best I can do is something like this: Socket newConnection; while(true){ newConnection = server.accept(); if(newConnection!= null){ thread.start(); thread.getSocketListening().add(newConnection); thread.getSocketListening().add(newConnection);

**What's New In AutoCAD?**

Add new drawings to the existing file. Now you can open one or more additional drawings from the current file and add them to your drawing with new styles, pages and so on. Import and embed scanned images of real-world objects. Automatically create an object from the shape and position of the object in your AutoCAD drawing, with even accurate color and size. (video: 1:33 min.) 3D Display: Plan view enhancements. View a rotating cross-section of your 3D model. (video: 1:35 min.) 3D modeling. Use 3D modeling to position and orient your model and reference 3D objects for 3D printing. 3D modeling tools are supported by most Windows and Mac operating systems. Batch erasing: Erase groups of 2D objects in one step. (video: 1:12 min.) 3D review. View and revise your 3D model interactively. Use the Review tool to correct and improve your model. Objects improved. Apply a new paint engine, and more improvements and a new color style. 3D printing. Use a 3D model to manufacture a physical object. See the web site for instructions on preparing your model for 3D printing. (video: 1:25 min.) Improved large object and landmark editing. 3D threading. Draft, sand, weave, fix and thread your 3D model with precise and intuitive controls. 3D erasing. Conveniently remove 3D objects without deleting the underlying drawing data. 3D alignment. Choose an alignment method to align and orient your model. Alignment tools include automatic grid lines, shared wirelines, fixed lines, one-click adjustable line and pick-any-pointof-contact with other models. Ortho-perspective. Easily view your model in two perspectives simultaneously. Layer drawing display. In these improved display capabilities, you can view your layers in the order you created them. Add, edit and remove complex 3D structures. More sophisticated 3D editing tools include move, rotate, extrude, and revolve. 3D text. Create text with different styles, settings and size. 3D printing. 3D printing for advanced 3D modeling and design. 3D text settings. 3D text feature. 3D text templates. New

## **System Requirements:**

For best performance, we recommend that you have a graphics card with DirectX 11 support or better. Please check the official website for more details: To commemorate the release of Guild Wars 2: Heart of Thorns™ expansion, ArenaNet is launching a contest where one lucky guild can win a fun Prize Pack. Prize Pack Prize Pool (prizes total) \$5,000 Platinum 5,000 \$4,500 Gold 4,500 \$4,000 Silver 3,500 \$2,500